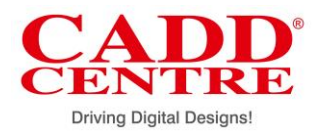

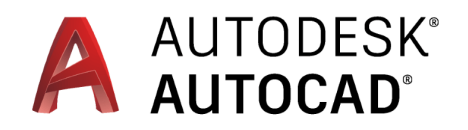

#### **Overview:**

AutoCAD is a standout amongst the most well-known Computer Aided Design (CAD) project created to help experts to outline items, structures or structures without drawing up arrangements physically.

The course target is to educate the students about the essential directions important for expert 2D CAD drawing, plan, and drafting utilizing a 2D drafting device. Indeed, even participants with no past CAD experience can advance rapidly through this course which is masterminded in an arrangement that is straightforward. Members will learn CAD essentials and the capacities in 2D drawing.

### **Why should you learn?**

Autocad makes dazzling plans and accelerate documentation work with profitable tools. It has numerous in-constructed instruments to help specialists, planners or creators chip away at individual tasks. It assists you with creating drawings in which we can work with exact estimations and accuracy.

### **Learning Objectives:**

At CADD Center, we help you ace the accompanying features of Autocad 2D:

- $\checkmark$  Creation of 2D drawings
- $\checkmark$  Adjustments utilizing altering instruments
- $\checkmark$  Layer administration
- $\checkmark$  Dimensioning
- ✓ Hatching
- $\checkmark$  Using parametric limitations
- $\checkmark$  Create and oversee sections
- $\checkmark$  Administer Extrinsic references
- ✓ Plotting

### **Learning Outcome:**

In the wake of finishing this course, understudies will have the capacity to -

- $\checkmark$  Navigate through the interface easily
- $\checkmark$  Use the key elements and accuracy drafting devices in AutoCAD to create precise specialized drawings.
- $\checkmark$  Present drawings in a comprehensive and perceivably fascinating way.
- $\checkmark$  Create very precise 2D drawings in shorter duration.

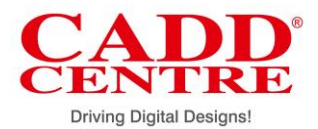

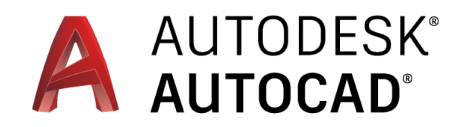

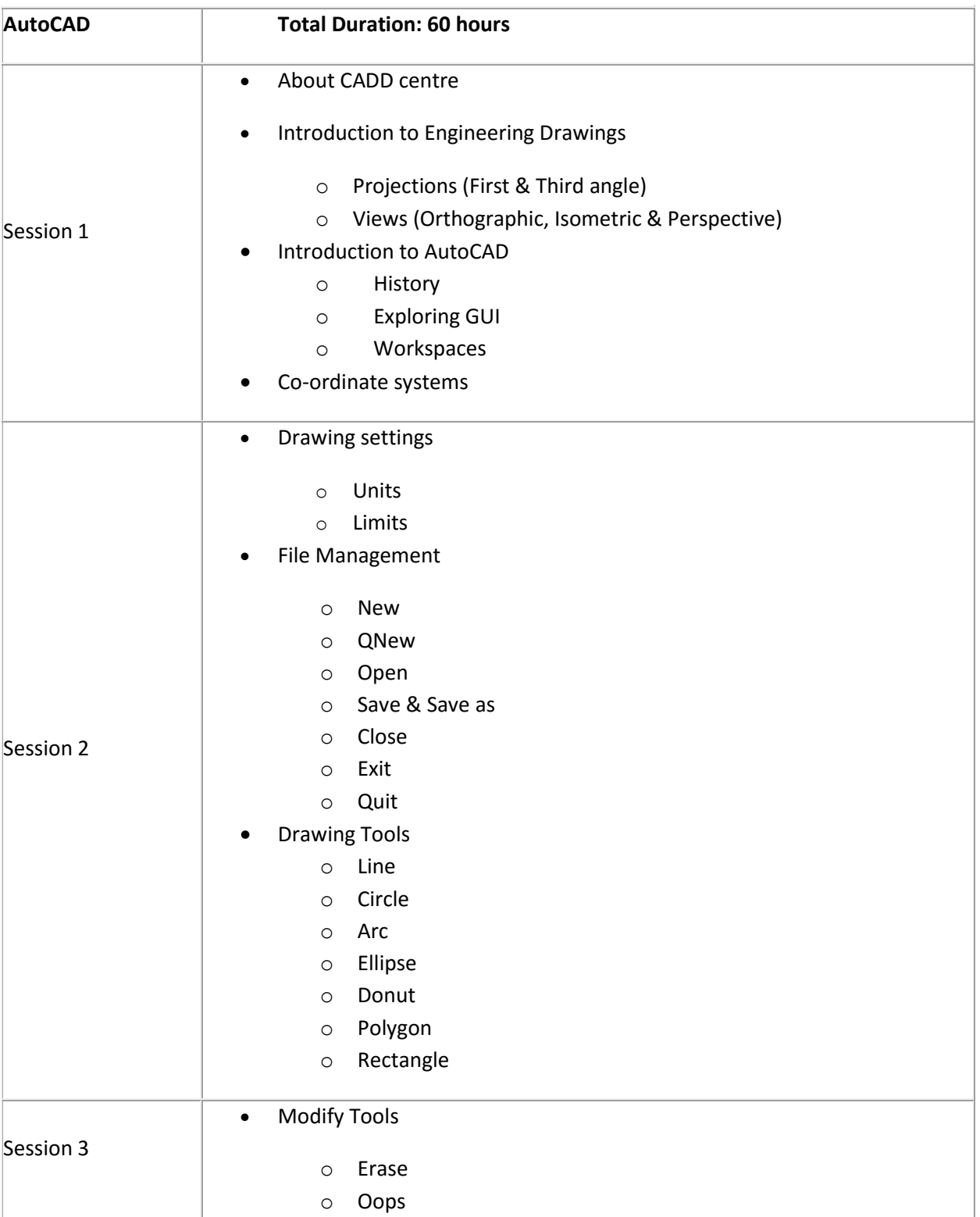

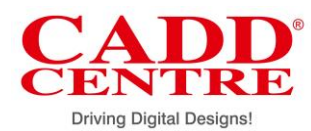

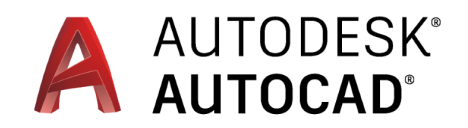

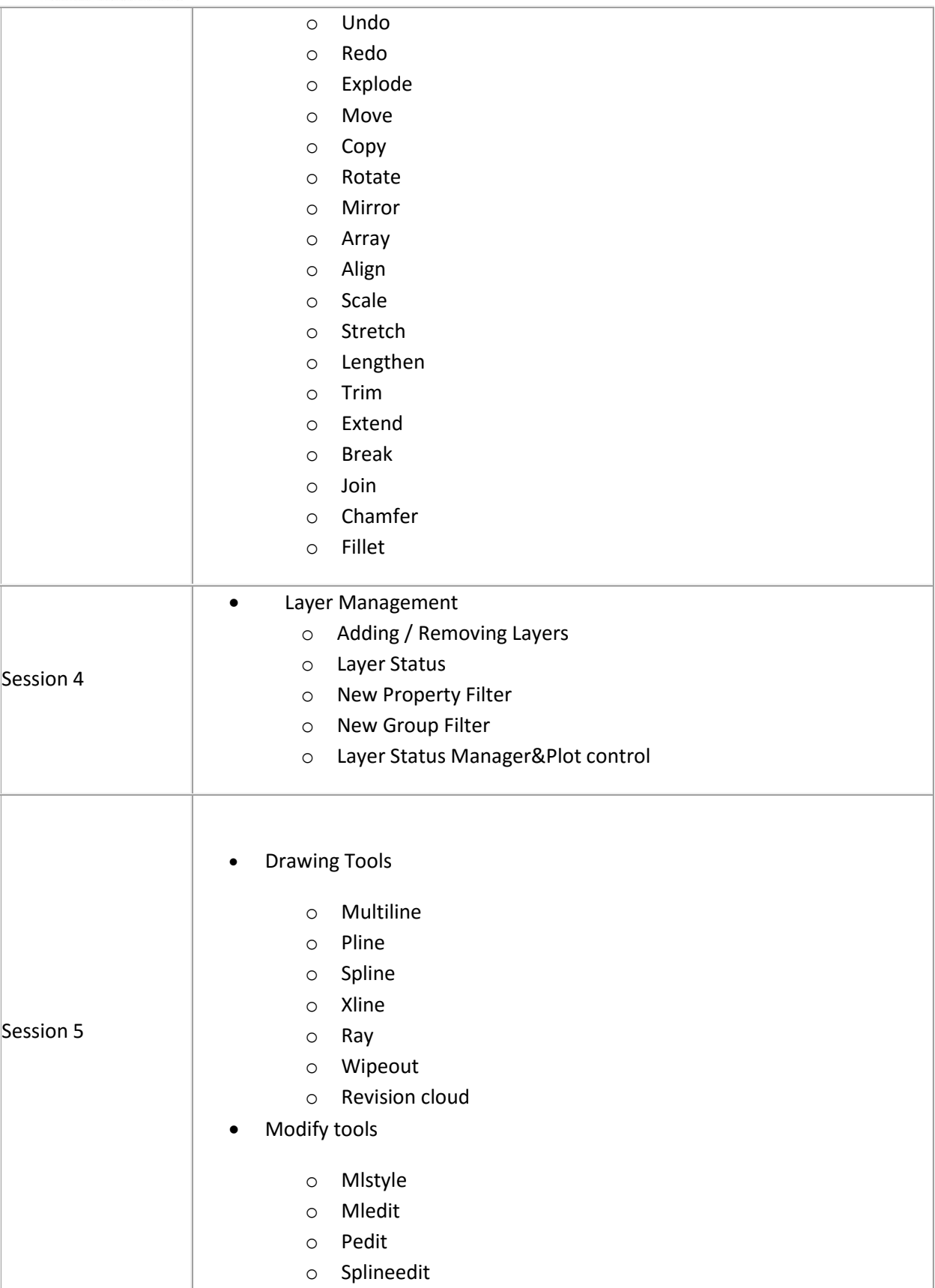

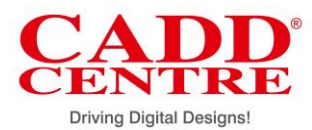

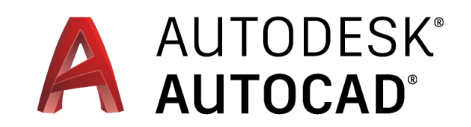

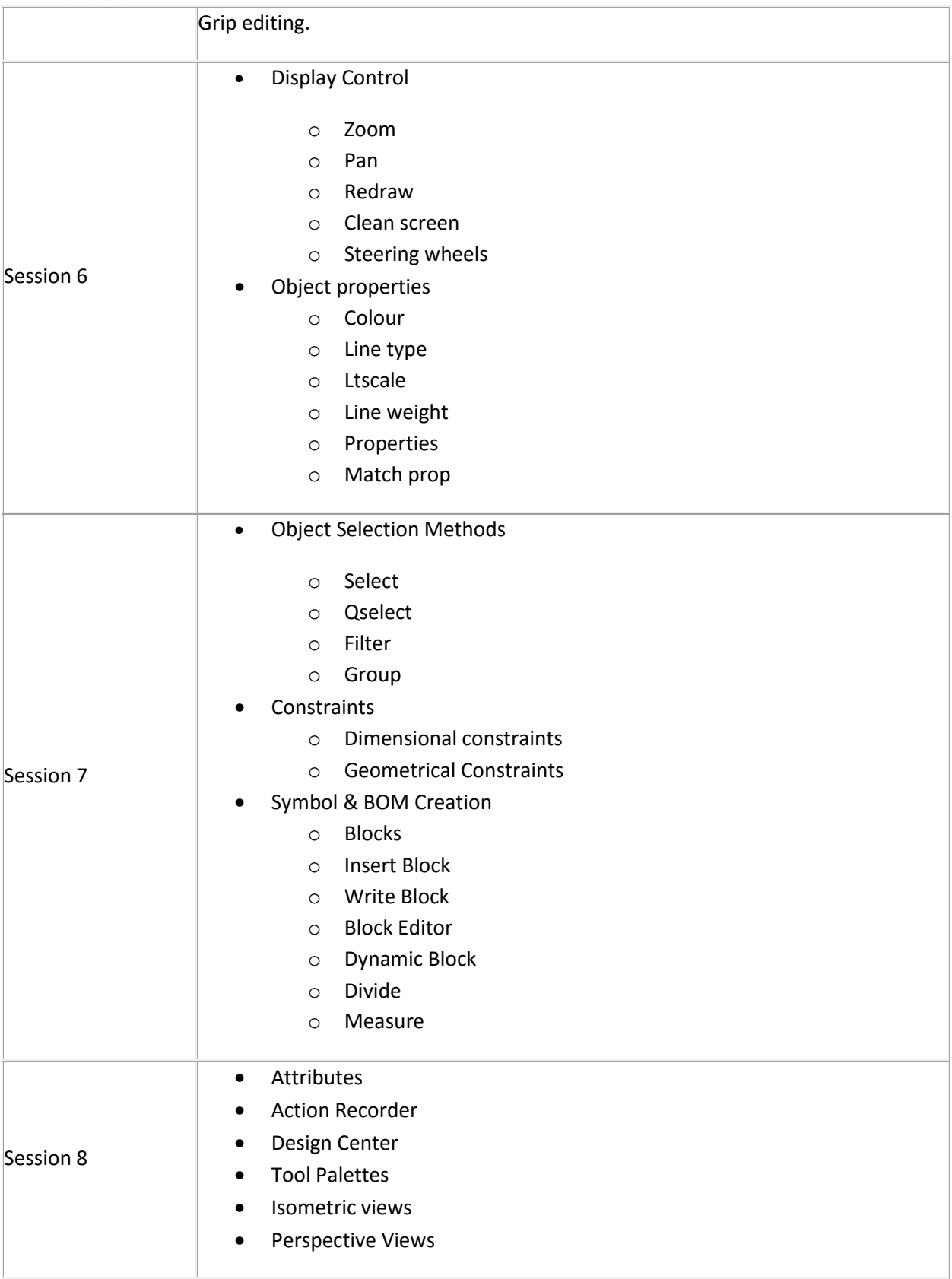

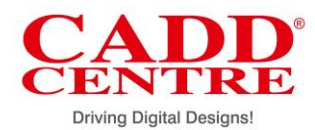

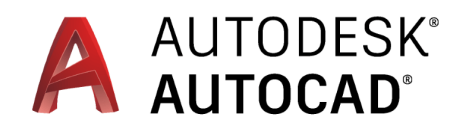

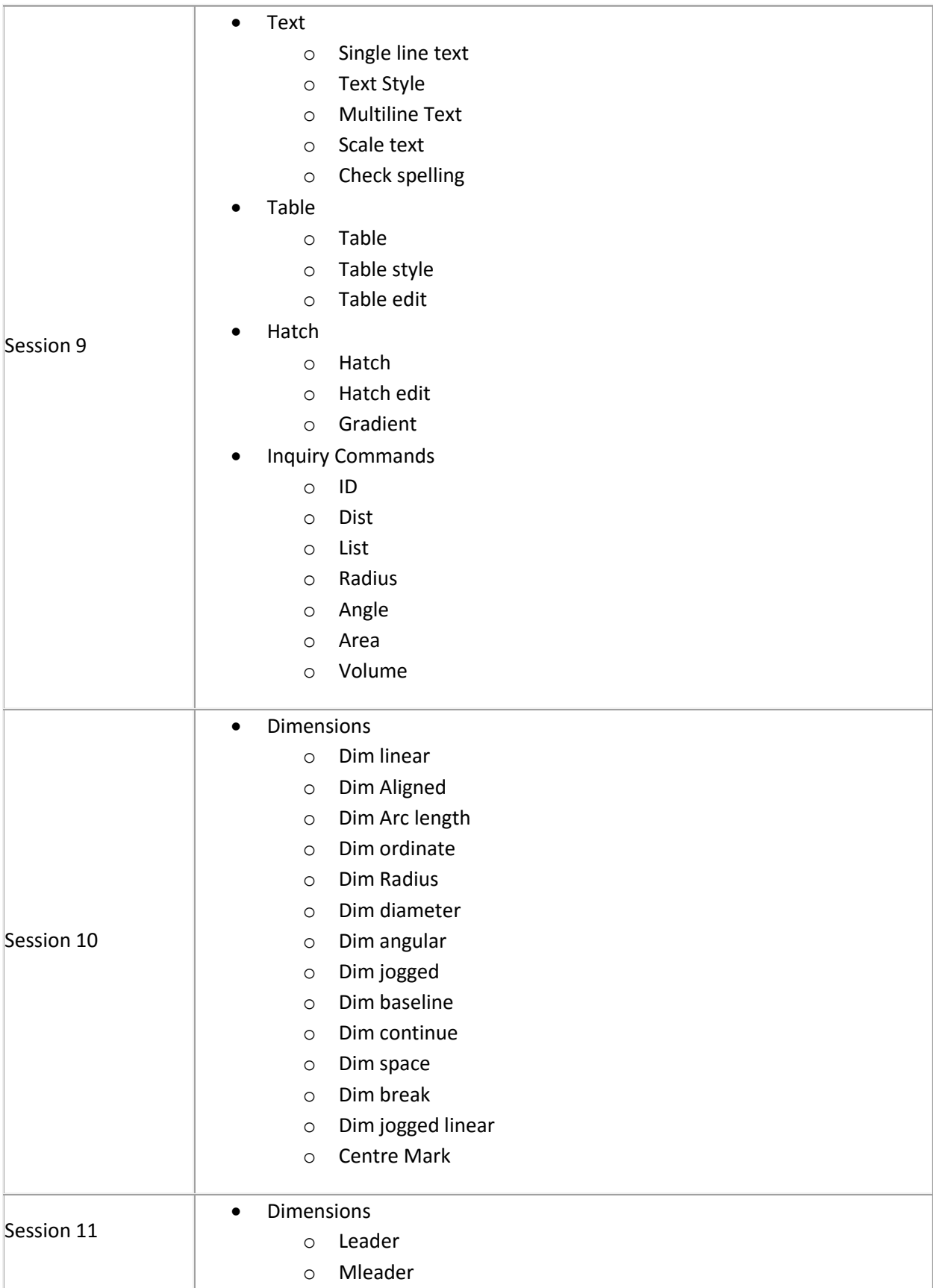

P. O. Box 11221, Uganda Manufacturers Showgrounds, Lugogo, Kampala, Uganda Tel: +256 700 555557, Email: caddug@cybershooltech.co.ug, www.caddcentreglobal.com

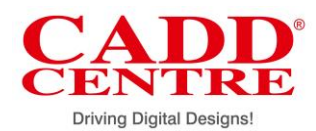

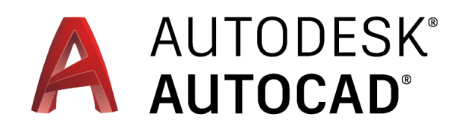

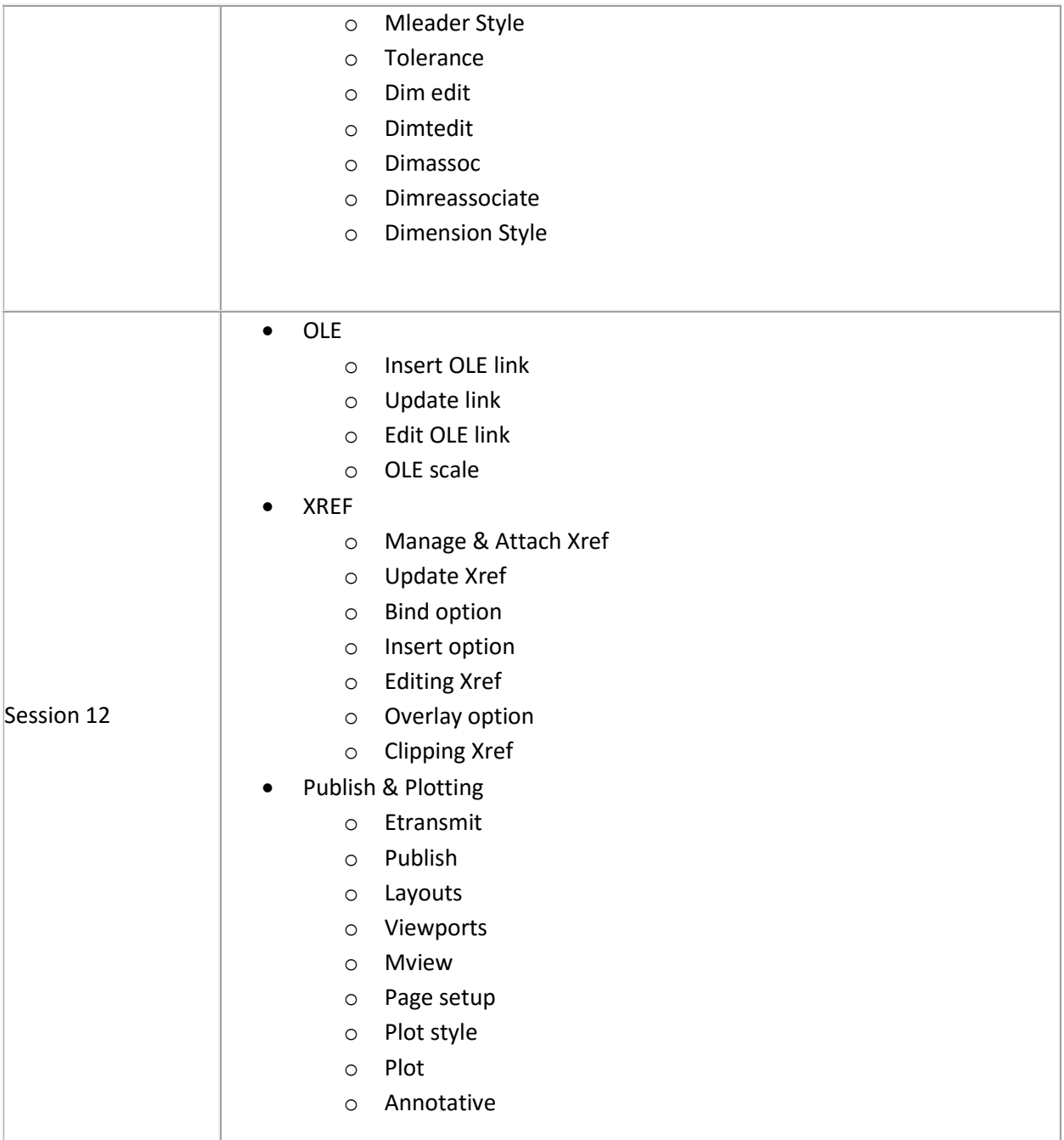

P. O. Box 11221, Uganda Manufacturers Showgrounds, Lugogo, Kampala, Uganda Tel: +256 700 555557, Email: caddug@cybershooltech.co.ug, www.caddcentreglobal.com